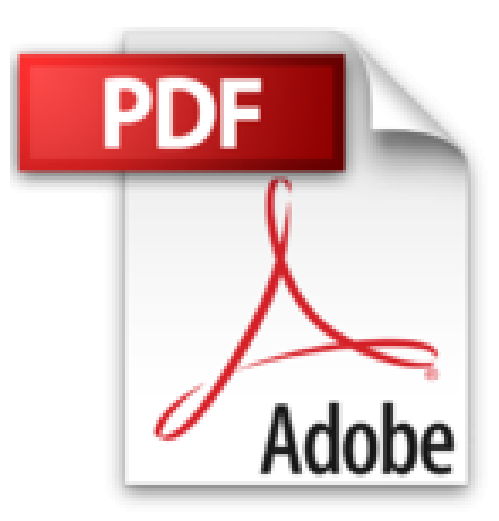

## **Poche Visuel Excel Word PowerPoint Access 2013, Maxi Volume**

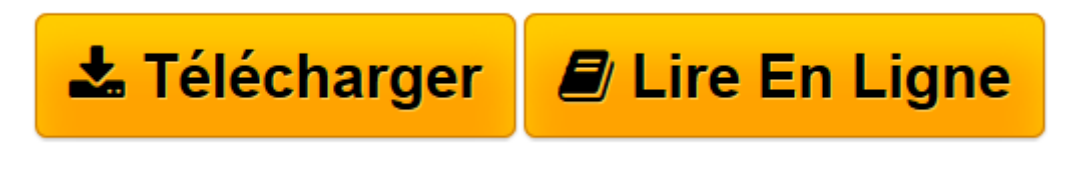

[Click here](http://bookspofr.club/fr/read.php?id=2754052089&src=fbs) if your download doesn"t start automatically

## **Poche Visuel Excel Word PowerPoint Access 2013, Maxi Volume**

Elaine MARMEL

**Poche Visuel Excel Word PowerPoint Access 2013, Maxi Volume** Elaine MARMEL

**[Télécharger](http://bookspofr.club/fr/read.php?id=2754052089&src=fbs)** [Poche Visuel Excel Word PowerPoint Access 2013, Ma ...pdf](http://bookspofr.club/fr/read.php?id=2754052089&src=fbs)

**[Lire en ligne](http://bookspofr.club/fr/read.php?id=2754052089&src=fbs)** [Poche Visuel Excel Word PowerPoint Access 2013, ...pdf](http://bookspofr.club/fr/read.php?id=2754052089&src=fbs)

## **Téléchargez et lisez en ligne Poche Visuel Excel Word PowerPoint Access 2013, Maxi Volume Elaine MARMEL**

480 pages Extrait DÉMARREZ ET QUITTEZ UNE APPLICATION OFFICE

Office 2013 fonctionne sur un processeur x86 ou x64 bits de 1 gigahertz (GHz) ou plus, avec 1 ou 2 Go de RAM, selon la vitesse du processeur. Votre système doit exécuter Windows 7, Windows 8, Windows Server 2008 R2 ou Windows Server 2012. La configuration système requise est détaillée à l'adresse http ://technet.microsoft.com/en-us/ library/ee624351%28v=office.15%29.aspx.

(...)

Cette section montre comment ouvrir un programme - Access dans l'exemple - à partir de l'écran d'accueil de Windows 8. Une fois le programme Office ouvert, son écran d'accueil s'affiche et vous aide à retrouver un document récemment utilisé ou à créer un document. Pour découvrir d'autres moyens d'ouvrir ou créer un document, reportez-vous au chapitre 2.

(...)

Vous pouvez créer un raccourci vers une application Office que vous placez sur votre Bureau Windows. Cependant, il est plus simple d'épingler le programme à la barre des tâches Windows et d'y accéder ainsi, car il suffit alors de cliquer le bouton de la barre des tâches pour ouvrir le programme. Dans l'écran d'accueil, cliquez du bouton droit la vignette du programme à épingler. Dans la barre d'application, cliquez Épingler à la barre des tâches. Présentation de l'éditeur

Jamais perdu, toujours guidé, ce Poche Visuel propose un parcours pratique et très illustré de tout ce que vous avez besoin de savoir pour bien débuter avec les principaux logiciels contenus dans Office 2013 sous Windows  $8 \cdot$ 

Découvrir Office 2013 Manipuler les fichiers Insérer des images dans les fichiers Word 2013 Saisir du texte Mettre en forme le texte Peaufiner le texte Mettre en forme une page Excel 2013 Remplir une feuille de calculs Manipuler une feuille de calculs Utiliser des formules et fonctions Mettre une feuille en forme PowerPoint 2013 Créer une présentation Mettre en forme une présentation Finaliser la présentation Access 2013

Créer une base de données Manipuler les données.

Biographie de l'auteur

Elaine Marmel, depuis presque 10 ans, est auteure de nombreux livres dans la collection Poche Visuel, en particulier des livres consacrés à Microsoft Office, Word et Excel.

Download and Read Online Poche Visuel Excel Word PowerPoint Access 2013, Maxi Volume Elaine MARMEL #LIVERJ1784M

Lire Poche Visuel Excel Word PowerPoint Access 2013, Maxi Volume par Elaine MARMEL pour ebook en lignePoche Visuel Excel Word PowerPoint Access 2013, Maxi Volume par Elaine MARMEL Téléchargement gratuit de PDF, livres audio, livres à lire, bons livres à lire, livres bon marché, bons livres, livres en ligne, livres en ligne, revues de livres epub, lecture de livres en ligne, livres à lire en ligne, bibliothèque en ligne, bons livres à lire, PDF Les meilleurs livres à lire, les meilleurs livres pour lire les livres Poche Visuel Excel Word PowerPoint Access 2013, Maxi Volume par Elaine MARMEL à lire en ligne.Online Poche Visuel Excel Word PowerPoint Access 2013, Maxi Volume par Elaine MARMEL ebook Téléchargement PDFPoche Visuel Excel Word PowerPoint Access 2013, Maxi Volume par Elaine MARMEL DocPoche Visuel Excel Word PowerPoint Access 2013, Maxi Volume par Elaine MARMEL MobipocketPoche Visuel Excel Word PowerPoint Access 2013, Maxi Volume par Elaine MARMEL EPub **LIVERJ1784MLIVERJ1784MLIVERJ1784M**